# **ELE512**

# **øleri Analog Tümdevre Tasarımı**

# **2009-2010 Bahar Yarıyılı Yıl Sonu Projesi**

**Yapılan hesapları, elde edilen sonuçları, bunların yorumunu kapsamlı biçimde içeren bir rapor hazırlanacaktır. Hazırlanan rapor 7 Haziran 2010 Pazartesi akúamına kadar teslim edilecektir.**

CDTA (Current Differencing Transconductance Amplifier: Akım farkı alan geçiş iletkenliği kuvvetlendiricisi) elemanı (Şekil-1) kullanılarak ve Şekil-2'de verilen yapıdan yararlanılarak ikinci dereceden akım modlu bir aktif süzgeç tasarlanacaktır. Aktif süzgecin kutup frekansı  $f_p = 3MHz$  olacaktır; süzgecin Butterworth karakteristiği sağlaması istenmektedir.

## **CDTA Tasarımı**

a- Süzgecin gerçekleştirilmesinde kullanılmak üzere 0.35µm CMOS teknolojisi ile bir CDTA yapısı tasarlayınız (CDTA'nın kutuplama akımlarının I $_{\text{Bi}} \leq 100\mu\text{A}$  bölgesinde, eğimlerinin de g  $\leq$  900µA/V bölgesinde seçilmesi önerilir). Devreyi tasarlayarak tranzistorların boyutlarını belirleyiniz.

Yukarıda belirtilen çalışma bölgesi içinde

- Eğimin ve akım kazançlarının band genişliği  $f_{3dB} > 50$  MHz,
- Giris uçlarının direncleri  $\leq 1$ k
- Çıkış uçlarının direncleri > 50 M $\Omega$

olması beklenmektedir.

SPICE benzetim programı yardımıyla devrenin

- b- Devredeki akım farkı kuvvetlendiricisinin  $I_z = I_z(I_P-I_N)$  DC akım geçiş karakteristiklerini çıkartınız. Bunun için p girişine sabit bir akım uygulayınız, n girisine uyguladığınız akımı uygun bir aralıkta değistirerek iz akımının değisimini inceleyiniz; p girişine uyguladığınız sabit akımın değerini değiştirerek (p giriş akımını parametre alarak) incelemenizi tekrarlayınız.
- c- Çıkıştaki geçiş iletkenliği kuvvetlendiricisinin  $I_{X+} = I_{X+}(V_Z)$  ve  $I_{X-} = I_X-(V_Z)$  DC geçiş karakteristiklerini çıkartınız. Geçiş iletkenliği kuvvetlendiricisinin kutuplama akımı parametre alınacaktır.
- d- K<sub>i</sub> =  $i_z/(i_p i_n)$  akım kazancının frekansla değişimini,
- e- g eğiminin frekansla değişimini,
- f- Giriş ve çıkış uçlarına ilişkin empedanslarının frekansla değişimlerini inceleyiniz

Elde ettiğiniz sonuçları yorumlayınız, CDTA tasarımında öngördüğünüz hedeflere ulaşıp ulaşamadığınızı araştırınız.

### **II- Süzgeç tasarımı**

a- Aktif süzgeç devresini oluşturunuz. Devre elemanlarını ve CDTA'ların (geçiş iletkenliği katı) kutuplama akımlarını belirleyiniz.

SPICE benzetim programı yardımıyla

b- Süzgecin frekans yanıtını çıkartınız, frekans yanıtını ideal elemanlarla kurulan

süzgeç karakteristiği ile aynı eksen takımına çiziniz.

- c- Süzgecin büyük işaret yanıtını inceleyiniz. Bunun için frekansı geçirme bandı içinde olan bir giriş işareti uygulayınız. Uygulanan işaretin genliğini belirli adımlarla arttırarak çıkıştaki THD(%) toplam harmonik distorsiyonunun giriş işareti seviyesine bağlı değişimini belirleyiniz.
- d- Elde ettiğiniz tüm sonuçları ayrıntılı bir şekilde irdeleyiniz.

#### *KAYN NAKLAR*

- [1] D. Biolek, CDTA-building block for current-mode analog signal processing. Proceedings of the ECCTD'03, Cracow, Poland, p. 397-400, 2003.
- [2] F. Kaçar, H. Kuntman, "A new CMOS current differencing transconductance amplifier (CDTA) and its biquad filter application", Proceedings of EUROCON'2009 (CD-ROM), pp.208-215, St. Petersburg, RUSSIA, May 18-23, 2009.
- [3] A.Uygur, H. Kuntman, 'Seventh order elliptic video filter with 0.1dB pass band ripple employed CMOS CDTAs', AEU: International Journal of Electronics and Communications, Vol.61, 320-328, 2007.
- [4] A. Uygur, H. Kuntman and A. Zeki, Multi-input multi-output CDTA-based KHN filter, Proceedings of ELECO 2005: The 4th International Conference on Electrical and Electronics Engineering, (Electronics), pp.46-50, 7-11 December 2005, Bursa, Turkey.
- [5] C. Tunç, CMOS Farksal Akımlı Geçiş İletkenliği Kuvvetlendiricisi Tasarımı, Seminer Ödevi, ELE512: İleri Analog Tümdevre Tasarımı, 21.04.2010.

 $\text{Not: } \ddot{\text{O}}$ ğrenci numarası son rakamı (0,1,2) olanlar alçak geçiren süzgeç (LPF), (3,4,5) **olanlar yüksek geçiren süzgeç (HPF), (6,7) olanlar band geçiren süzgeç, (8,9) band söndüren süzgeç (BS) tasarlayacaklardır.** 

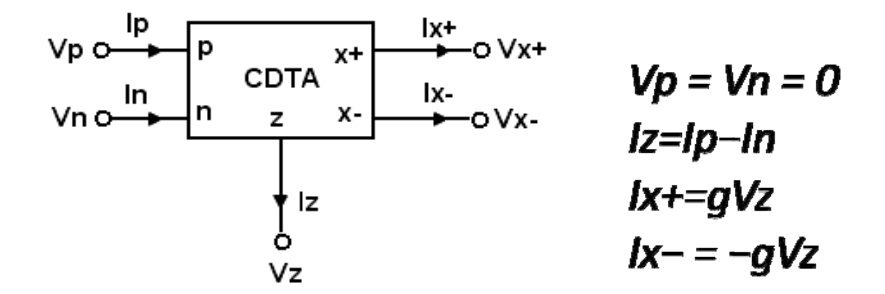

Şekil-1. CDTA elemanı sembolü, tanım bağıntıları

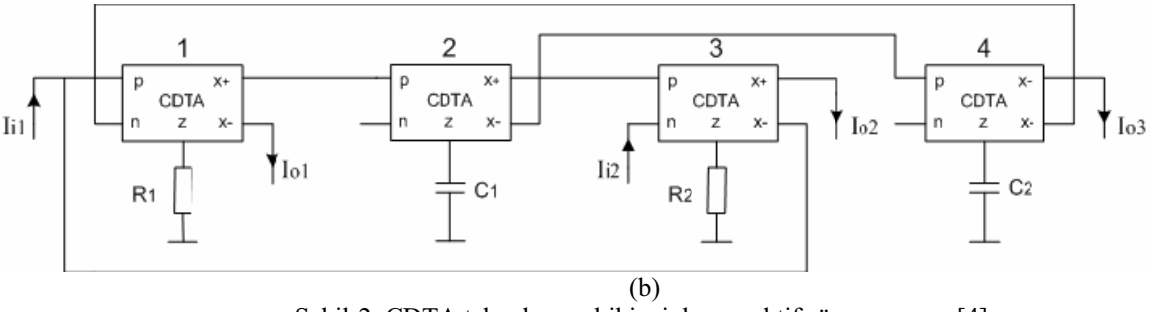

Şekil-2. CDTA tabanlı genel ikinci derece aktif süzgeç yapısı [4].

Şekil-2'deki devre için I<sub>i1</sub> = I<sub>in</sub>, I<sub>i2</sub> = 0 alındığında (2), (3) ve (4) eşitlikleri ile verilen yüksek geçiren (HP), band geçiren (BP) ve alçak geçiren (LP) süzgeç işlevleri, I<sub>i2</sub> = I<sub>in</sub>, I<sub>i1</sub> = 0 alındığında ise (5), (6) ve (7) eşitlikleri ile verilen yüksek geçiren (HP), band söndüren (BS) ve alçak geçiren (LP) süzgeç işlevleri elde edilmektedir.

$$
\frac{I_{o1}}{I_{in}} = -\frac{R_1 g_1 s^2}{s^2 + s(R_1 R_2 g_1 g_2 g_3 / C_1) + R_1 g_1 g_2 g_4 / C_1 C_2}
$$
(2)

$$
\frac{I_{o1}}{I_{m}} = -\frac{R_{1}g_{1}s^{2}}{s^{2} + s(R_{1}R_{2}g_{1}g_{2}g_{3}/C_{1}) + R_{1}g_{1}g_{2}g_{4}/C_{1}C_{2}}(2)
$$
\n
$$
\frac{I_{o2}}{I_{m}} = \frac{(R_{1}g_{1}g_{2}g_{3}R_{2}/C_{1})s}{s^{2} + s(R_{1}R_{2}g_{1}g_{2}g_{3}/C_{1}) + R_{1}g_{1}g_{2}g_{4}/C_{1}C_{2}}(3)
$$

$$
\frac{I_{o3}}{I_{in}} = -\frac{R_1 g_1 g_2 g_4 / C_1 C_2}{s^2 + s(R_1 R_2 g_1 g_2 g_3 / C_1) + R_1 g_1 g_2 g_4 / C_1 C_2}
$$
(4)

$$
\frac{I_{o1}}{I_{in}} = -\frac{R_1 R_2 g_3 g_1 s^2}{s^2 + s(R_1 R_2 g_1 g_2 g_3 / C_1) + R_1 g_1 g_2 g_4 / C_1 C_2}
$$
(5)

$$
\frac{I_{o2}}{I_{in}} = -\frac{R_2 g_3 (s^2 + R_1 g_1 g_2 g_4 / C_1 C_2)}{s^2 + s (R_1 R_2 g_1 g_2 g_3 / C_1) + R_1 g_1 g_2 g_4 / C_1 C_2}
$$
(6)

$$
\frac{I_{o3}}{I_{in}} = -\frac{R_2 g_3 (R_1 g_1 g_2 g_4 / C_1 C_2)}{s^2 + s (R_1 R_2 g_1 g_2 g_3 / C_1) + R_1 g_1 g_2 g_4 / C_1 C_2} (7)
$$

$$
\omega_o = \sqrt{\frac{R_1 g_1 g_2 g_4}{C_1 C_2}} \quad (8)
$$

$$
Q = \sqrt{\frac{C_1}{C_2} \frac{g_4}{R_1 g_1 g_2 g_3^2 R_2^2}}
$$
 (9)